## Tabla de Contenido

## 1. Introducción 11

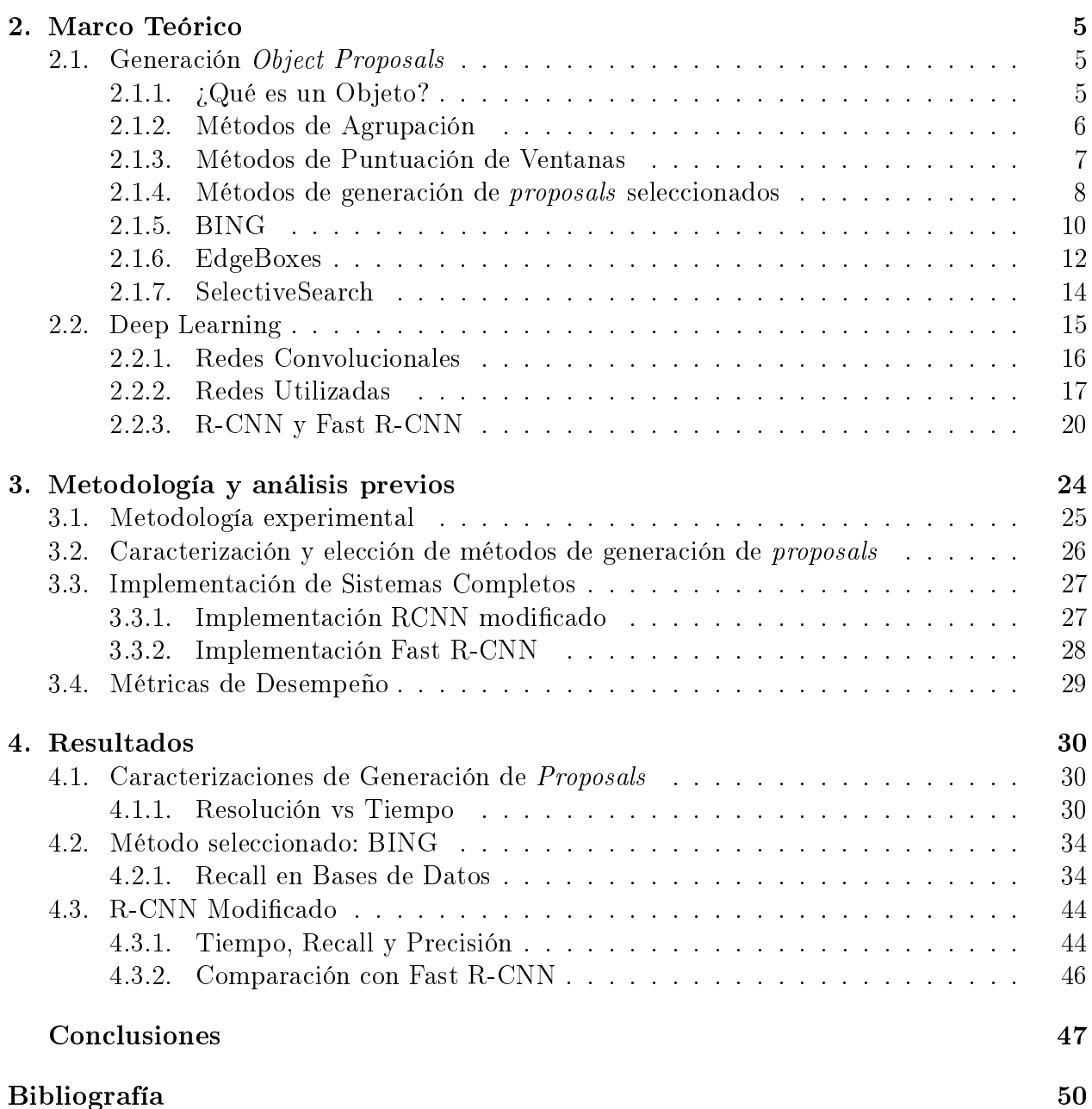

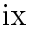

## Índice de Tablas

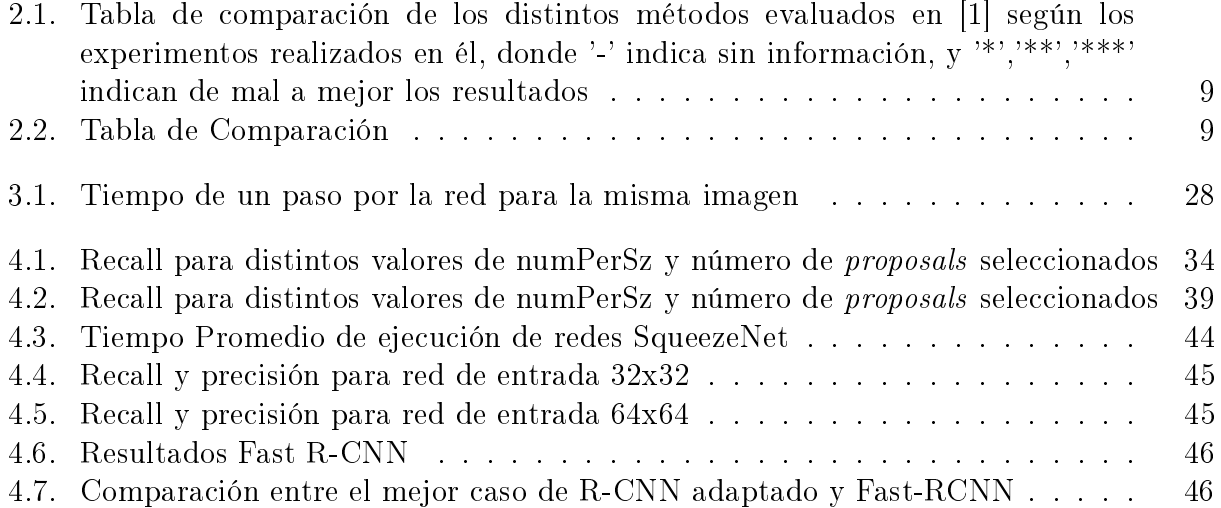

## Índice de Ilustraciones

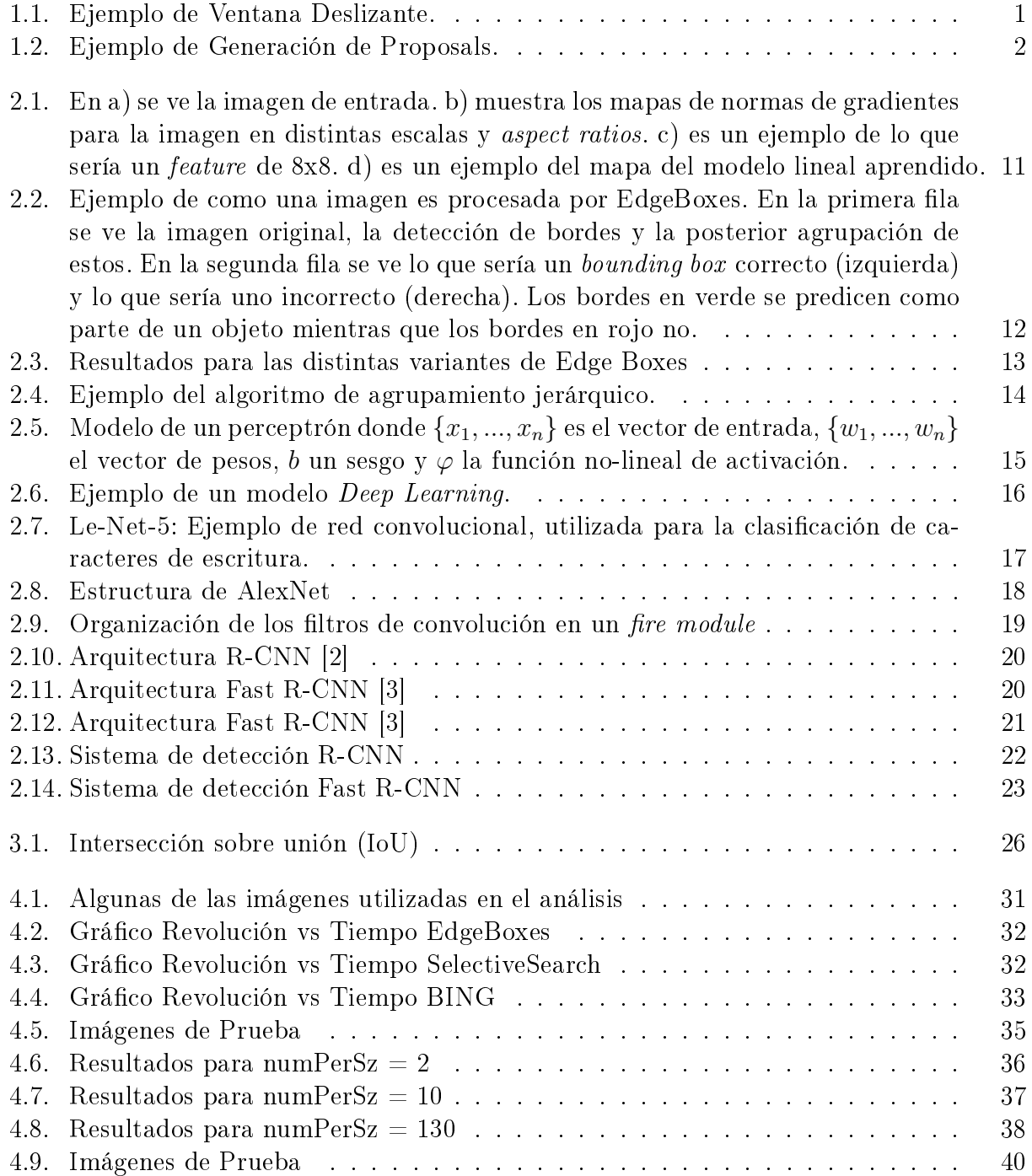

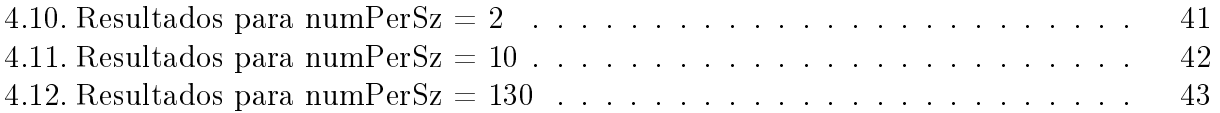